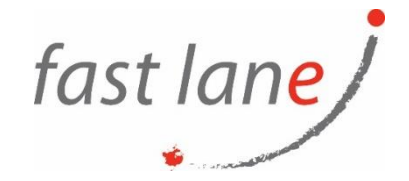

## **Course Description**

This three-day, hands-on course gives you the skills to deliver virtual desktops and applications through a single virtual desktop infrastructure platform. This course builds your skills in configuring and managing VMware Horizon® 8 through a combination of lecture and hands-on labs. You learn how to configure and deploy pools of virtual machines and how to provide a customized desktop environment to end-users.

### **Course Duration:**

3 days

### **Prerequisites:**

Customers attending this course should have, at a minimum, the following VMware infrastructure skills:

- Use VMware vSphere® Web Client to view the state of virtual machines, datastores, and networks
- Open a virtual machine console on VMware vCenter Server® and access the guest operating system

Attendees should also have the following Microsoft Windows system administration experience:

- Configure Active Directory services, including DNS, DHCP, and time synchronization
- Restrict user activities by implementing Group Policy objects
- Configure Windows systems to enable Remote Desktop Connections
- Build an ODBC connection to an SQL Server database

### **Objectives:**

By the end of the course, you should be able to meet the following objectives:

- Recognize the features and benefits of VMware Horizon
- Define a use case for your virtual desktop and application infrastructure
- Use vSphere to create VMs to be used as desktops for VMware Horizon
- Create and optimize Windows VMs to create VMware Horizon desktops
- Install and Configure Horizon Agent on a VMware Horizon desktop
- Configure, manage, and entitle desktop pools of full VMs
- Configure and manage the VMware Horizon Client systems and connect the client to a VMware Horizon desktop
- Configure, manage, and entitle pools of instant-clone desktops
- Create and use Remote Desktop Services (RDS) desktops and application pools
- Monitor the VMware Horizon environment using the VMware Horizon console Dashboard and Horizon Help Desk Tool

### **Course Outline:**

- 1. Course Introduction
	- Introductions and course logistics
	- Course objectives

 $\textcircled{\tiny{\textcircled{\tiny{\textcirc}}}}$  [www.flane.ae](http://www.flane.ae/)  $\textcircled{\tiny{\textcircled{\tiny{\textcirc}}}}$  training@fastlane-mea.com  $\textcircled{\tiny{\textcircled{\tiny{\textcirc}}}}$  +971 (4) 42 89 440

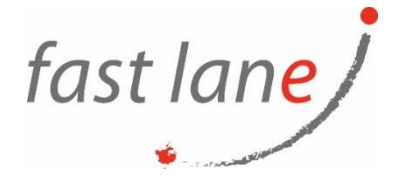

- 2. Introduction to VMware Horizon
	- Recognize the features and benefits of Horizon
	- Describe the conceptual and logical architecture of Horizon
- 3. Introduction to Use Case
	- Convert customer requirements to use-case attributes
	- Define a use case for your virtual desktop and application infrastructure
- 4. vSphere for VMware Horizon
	- Explain basic virtualization concepts
	- Use VMware vSphere® Client™ to access your vCenter Server system and VMware ESXi™ hosts
	- Create, provision, and remove a virtual machine
- 5. VMware Horizon Desktops
	- Create a Windows and a Linux virtual machine using vSphere
	- Optimize and prepare Windows and Linux virtual machines to set up Horizon desktop VMs
- 6. VMware Horizon Agent
	- Outline the configuration choices when installing Horizon Agent on Windows and Linux virtual machines
	- Create a golden image for Windows and Linux Horizon desktops
- 7. VMware Horizon Pools
	- Identify the steps to set up a template for desktop pool deployment
	- List the steps to add desktops to the VMware Horizon® Connection Server™ inventory
	- Compare dedicated-assignment and floating-assignment pools
	- Outline the steps to create an automated pool
	- Define user entitlement
	- Explain the hierarchy of global, pool-level, and user-level policies
- 8. VMware Horizon Client Options
	- Describe the different clients and their benefits
	- Access Horizon desktop using various Horizon clients and HTML
	- Configure integrated printing, USB redirection, and the shared folders option
	- Configure session collaboration and media optimization for Microsoft Teams
- 9. Creating and Managing Instant-Clone Desktop Pools
	- List the advantages of instant clones
	- Explain the provisioning technology used for instant clone desktop pools
	- Set up an automated pool of instant clones
	- Push updated images to instant clone desktop pools
- 10. Creating RDS Desktop and Application Pools
	- Explain the difference between an RDS desktop pool and an automated pool
	- Compare and contrast an RDS session host pool, a farm, and an application pool
	- Create an RDS desktop pool and an application pool
	- Access RDS desktops and application from Horizon Client
	- Use the instant clone technology to automate the build-out of RDSH farms
	- Configure load-balancing for RDSHs on a farm
- 11. Monitoring VMware Horizon
	- Monitor the status of the Horizon components using the Horizon Administrator console dashboard
	- Monitor desktop sessions using the HelpDesk tool
	- Monitor the performance of the remote desktop using the Horizon Performance Tracker

 $\textcircled{4}$ ) [www.flane.ae](http://www.flane.ae/)  $\textcircled{1}$  training@fastlane-mea.com  $\textcircled{3}$  +971 (4) 42 89 440

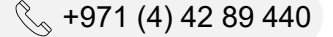

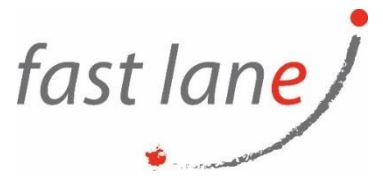

# **Who Should Attend**

Operators, administrators, and architects for VMware Horizon should enroll in this course. These individuals are responsible for the creation, maintenance, and or delivery of remote and virtual desktop services.

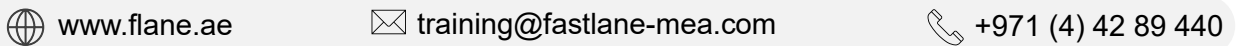